### <span id="page-0-0"></span>**Aula de Arquivos**

#### Jesimar da Silva Arantes

Instituto de Ciências Matemáticas e de Computação Universidade de São Paulo - São Carlos, SP

Estagiário PAE: Jesimar da Silva Arantes Professor: Claudio Fabiano Motta Toledo

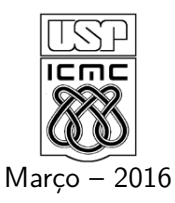

**Visão Geral**

#### **Arquivos**

- São estruturas de dados armazenadas fora da memória principal, geralmente no HD, CD, DVD, pen-drive, etc.
- Os arquivos são usados, principalmente quando o conjunto de informações a serem trabalhadas é numeroso ou quando é necessário o armazenamento permanente.

**Visão Geral**

#### **Vantagens**

- Armazenamento durável;
- Permite armazenar uma grande quantidade de informação;
- Acesso concorrente aos dados.

**Visão Geral**

#### **Classificações**

Classificações quanto ao formato:

- Arquivo Binário
- Arquivo de Texto

#### Classificações quanto a forma de acesso:

- Arquivo sequêncial
- Arquivo de acesso aleatório

**Visão Geral**

#### **Arquivos**

- Um arquivo deve possuir um nome
- Um arquivo geralmente possui uma extensão (mas, não é necessário)
- Cuidado: a extensão do arquivo não define o seu tipo
- O que define um arquivo é a maneira como os dados estão organizados e as operações usadas por um programa para processar ler ou escrever esse arquivo.
- A linguagem C vê cada arquivo como uma sequência de bytes
- Em C não existem **comandos** de Entrada e Saída
- Estas tarefas são executadas por **funções** especialmente criadas para esta finalidade.
- As principais funções estão armazenadas na biblioteca **stdio.h**
- Dados podem ser manipulados em dois diferentes tipos de fluxos (streams):
	- Arquivos de Texto (fluxo de texto);
	- Arquivos Binários (fluxo binário).

**Visão Geral**

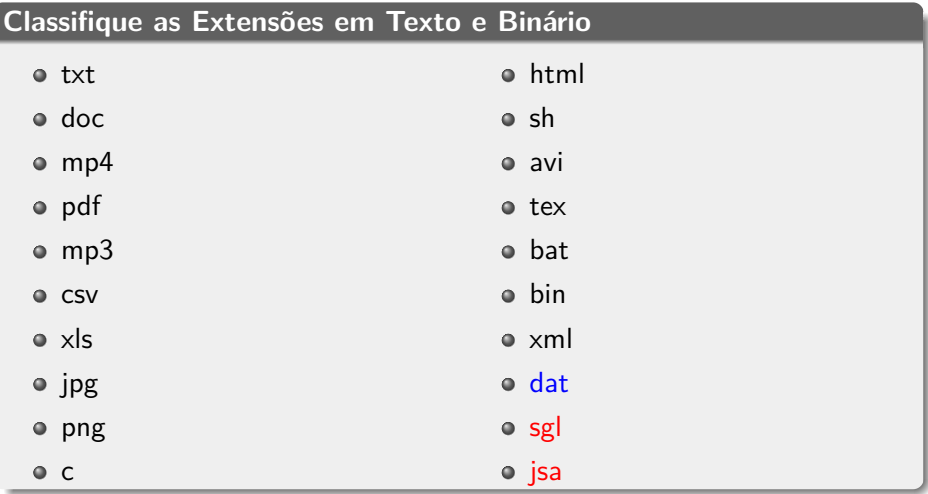

**Visão Geral**

#### **Resposta das Extensões**

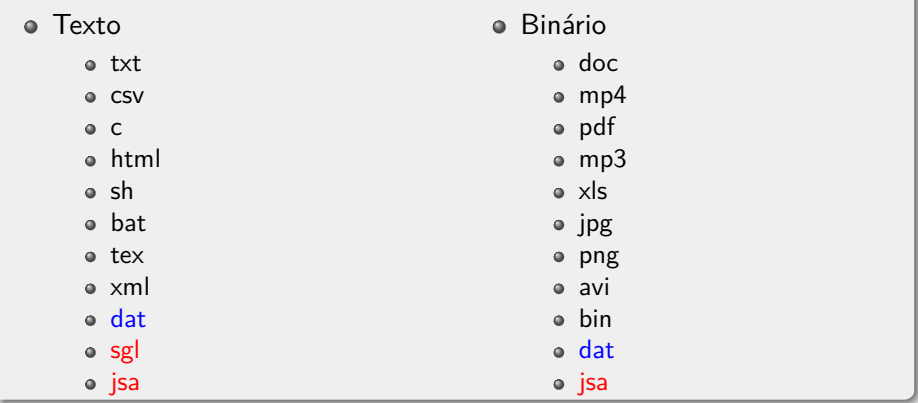

**Fluxos ou Streams**

- **Stream de texto:** composto por uma sequência de caracteres, que pode ou não ser dividida em linhas terminadas por um caractere de final de linha.
	- Dados gravados exatamente como seriam impressos na tela;
	- Os dados são gravados como caracteres de 8 bits utilizando a tabela ASCII;
	- Para isso existe uma etapa de conversão (tradução) de dados;
	- Um detalhe que deve ser considerado é que na última linha não é obrigatório o caractere de fim de linha;
	- Cada linha contém zero ou mais caracteres;
	- $\bullet$  Uma linha não é uma string, terminação da string ' $\setminus 0$ ';
	- Uma linha é terminada por '\n';
	- Problemas com a conversão:
		- Arquivos em geral maiores;
		- Operações de leituras e escritas mais lentas.

#### **Fluxos ou Streams**

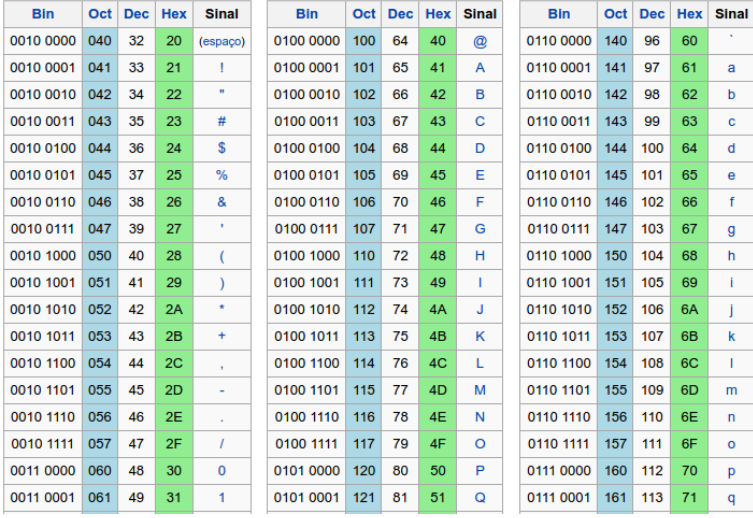

**Figure 1:** Tabela ASCII. Fonte: https://pt.wikipedia.org/wiki/ASCII

**Sistema de Codificação**

- ASCII: sistema de codificação de caracteres
	- Codifica um conjunto de 128 sinais
	- 95 sinais gráficos (letras do alfabeto latino, sinais de pontuação e sinais matemáticos)
	- 33 sinais de controle
	- Usa apenas 7 bits
	- No entanto, ocupa um byte (8 bits)
- Unicode: sistema de codificação de caracteres
	- Codifica um conjunto de mais de 107 mil caracteres
	- Cobre quase todos os sistemas de escrita
	- Alfabeto latino, grego, arabe, japonês, chinês, braile, hebraico, élfico
	- Escritas aguardando codificação: hieróglifos egípcios e maias, babilônico
	- Usa 32 bits e ocupando quatro bytes.

**Fluxos ou Streams**

- **Stream binário:** composto por uma sequência de bytes lidos, **sem tradução**, diretamente do dispositivo externo.
	- Os dados são gravados exatamente como estão organizados na memória do computador;
	- Não ocorre nenhuma conversão (tradução) dos dados;
	- Normalmente utilizado para salvar dados que serão lidos pelo mesmo programa;
	- Blocos de dados da memória podem ser lidos/gravados diretamente de/para arquivo;
	- Vantagens da não conversão:
		- Arquivos em geral menores;
		- Operações de leituras e escritas mais rápidas.
- Gravar um valor inteiro igual a 101 em um arquivo de texto
- Gravar um valor inteiro igual a 101 em um arquivo binário
- Gravar um valor inteiro igual a 101 em um arquivo de texto
	- Converte o valor 1 usando a tabela ASCII
	- Converte o valor 0 usando a tabela ASCII
	- Converte o valor 1 usando a tabela ASCII
	- Resultado: ???
- Gravar um valor inteiro igual a 101 em um arquivo binário
	- Conversão de 101 para binário
	- Escrever esse valor no arquivo
	- Resultado: ???
	- OBS: essa conversão não existe explicitamente, pois o valor vem da memória já em binário

**Nome de arquivos**

- Os nomes são armazenados em strings
- Deve-se seguir as regras de nomenclatura do sistema operacional
	- Note que no Linux o caminho é indicado pela barra normal
	- Note que no Windows o caminho é indicado pela barra invertida
- O nome do arquivo pode ser informado junto com sua localização no disco
	- Caminho relativo: Ex: dados.txt
	- Caminho absoluto (Linux): Ex: /home/jesimar/programa/dados.txt
	- Caminho absoluto (Windows): Ex: c:\programa\dados.txt
- Como em C a barra invertida também tem um significado especial, para representar o caminho numa string é necessário preceder cada barra com outra barra invertida
	- Linux: char \*filename  $=$  "/home/jesimar/programa/dados.txt";
	- $\bullet$  Windows: char \*filename = "c:\\programa\\dados.txt";

**Operações em Arquivos**

Operações comuns em arquivos são:

- abertura e fechamento de arquivos;
- apagar um arquivo;
- leitura e escrita de um caractere;
- indicação de que o fim do arquivo foi atingido;
- posicionar o arquivo em um ponto determinado.

• Importante:

- Ao final das operações necessárias o programa deve fechar o arquivo;
- Quando um programa é encerrado todos os arquivos associados são fechados automaticamente e os conteúdos dos buffers são descarregados para o dispositivo externo.

FILE \*arq; Declara um ponteiro para arquivo (FILE)

 $arg = fopen("nome_do_arg", modo);$ Abre/cria arquivo. Retorna NULL se ocorrer algum erro.

fclose(arq); Fecha um arquivo

#### **Modo de Abertura/Criação de Arquivo**

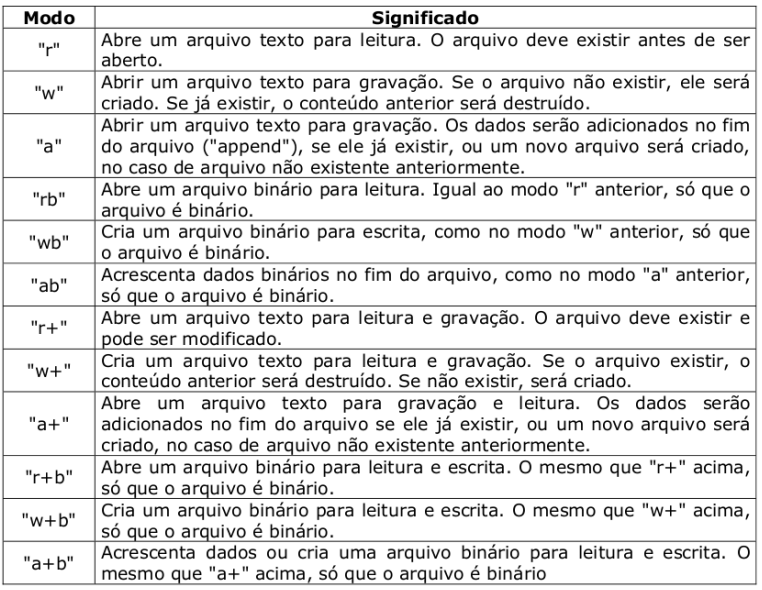

**Jesimar da Silva Arantes (USP) [Aula de Arquivos](#page-0-0) Março – 2016 18 / 36**

#### **Funções da biblioteca stdio.h**

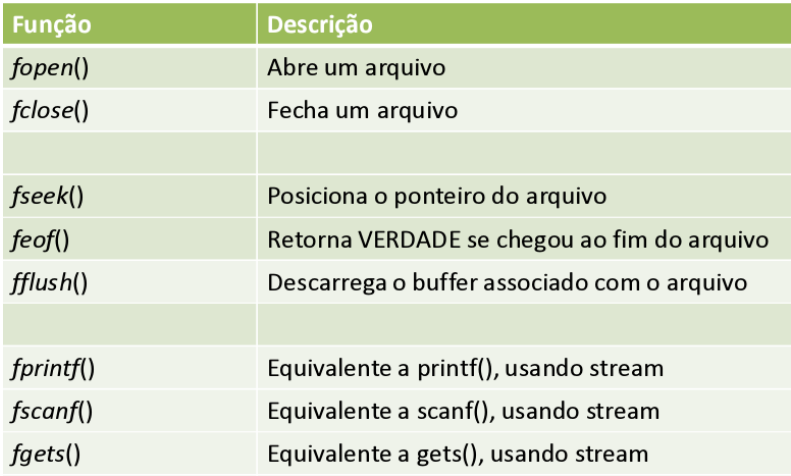

- fprintf(arq, "string", variáveis) escreve no arquivo de texto (semelhante ao printf).
- fscanf(arq, "string", variáveis) lê do arquivo de texto (semelhante ao scanf).
- fgets(\*dados, tamanho dos dados, arq) lê do arquivo de texto (semelhante ao gets).
- fwrite(\*dados, tamanho dos dados, número de itens, arq) escreve dados no arquivo binário.
- fread(\*dados, tamanho dos dados, número de itens, arq) lê dados do arquivo binário.

Escrever um programa em C que escreve os números inteiros de 1 até 100 em um arquivo de texto, pulando uma linha entre cada número lido.

**Exemplo Escrever Arquivo de Texto**

```
#include <stdio.h>
int \text{ main}()char name[] = "dados.txt";
    FILE *arq = fopen(name, "w");
    if (\text{arg} := \text{NULL})for (int i = 0; i < 100; i++){
              fprintf(arq, \parallel"i = %d\n", i);
         ł
    \} else\{print(f("error\nreturn -1;
     λ
    fclose(arq);
    return 0;
ł
```
**Figure 2:** Exemplo de código que escreve em arquivo de texto.

#### **Saída:** ???

**Jesimar da Silva Arantes (USP) [Aula de Arquivos](#page-0-0) Março – 2016 22 / 36**

Escrever um programa em C que leia os números inteiros de 1 até 100, gravados no arquivo de texto e os imprima na tela.

**Exemplo Ler Arquivo de Texto**

```
#include stdio.h>
int \text{main}()char name[] = "ler.txt";
    FILE *arg = fopen(name, "r");
    if (arg != NULL)while (!foot(arg)){
            int value;
            fscanf(arq, "%d", &value);
            print(f("ad\nu", value);
        }
    \} else\{print(f("error\nreturn -1;fclose(arg);return 0;
```
**Figure 3:** Exemplo de código que lê em arquivo.

Escrever um programa em C que escreve os números inteiros de 1 até 100, em um arquivo binário.

**Exemplo Escrever Arquivo Binário**

```
#include \leq stdio.h>int \text{main}()char name [] = "dados, bin":FILE *arq = fopen(name, "wb");
    if (arg != NULL)for (int i = 0; i < 100; i++){
            fwrite(\&i, sizeof(int), 1, arg);ł
    \} else\{print(f("error\nreturn -1;ł
    fclose(arg);return 0;
}
```
Escrever um programa em C que leia os números inteiros de 1 até 100, gravados no arquivo binário anterior.

**Exemplo Ler Arquivo Binário**

```
#include <sub>stdio.h</sub>int main(){
    char name[] = "dados.bin";FILE *arg = fopen(name, "rb");
    if (arg != NULL)while(!feof(arq)){
            int i;\{read(\&i, sizeof(int), 1, arg)\}printf("d", i);ł
    \} else\{print(f("error\nreturn -1:
    fclose(arq);
    return 0;
γ
```
 $\bullet$  fputc(char, arg)

escreve no arquivo (semelhante ao putc).

- fgetc(arq) lê do arquivo (semelhante ao getc).
- fputs(string, arq) escreve no arquivo (semelhante ao puts).
- o fgets(string, tam, arq) lê do arquivo (semelhante ao gets).

 $\bullet$  feof(arg)

retorna zero se ponteiro não aponta para o fim do arquivo.

fflush(arq)

descarrega o buffer no arquivo.

- fseek(arq, posição a ser buscada, posição de referencia) busca posição em arquivo aberto "posição a ser buscada": em bytes posição de referência:
	- SEEK SET para início do arquivo;
	- SEEK CUR para posição atual;
	- SEEK END para fim do arquivo.

**Exemplo Função Fseek**

```
\#include <stdio.h>
int main()FILE * arg = fopen( "exemploFseek.txt", "w");
    if (ara != NULL)fputs("Testando funcao fseek", arq);
        fseek(arq, 12, SEEK_SET);
        fputs("cionalidade", arq);
    \text{else}print(f("error\nreturn -1;fclose(arq);
    return \theta;
```
**Figure 4:** Exemplo de código que usa função fseek

#### **Saída:** ???

**Jesimar da Silva Arantes (USP) [Aula de Arquivos](#page-0-0) Marco – 2016 31** / 36

- rewind(arq) posiciona o cursor de volta ao início do arquivo.
- remove(nome\_arquivo) apaga um arquivo do HD.
- rename(nome atual, novo nome) troca o nome de um arquivo.

## **Análises do Tamanho dos Arquivos**

Fazer um programa em C para armazenar um arquivo binário e um arquivo texto capaz de armazenar valores inteiros como apresentado no esquema abaixo. Em seguida, analize os tamanhos dos arquivos.

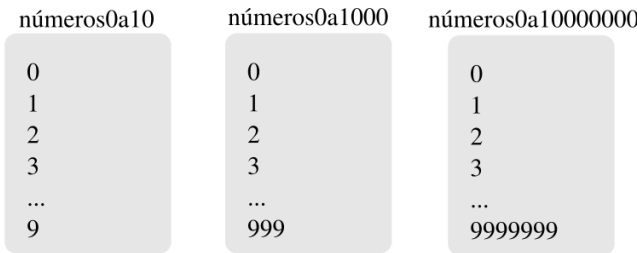

# **Análises do Tamanho dos Arquivos**

Fazer um programa em C para armazenar um arquivo binário e um arquivo texto capaz de armazenar valores inteiros como apresentado no esquema abaixo. Em seguida, analize os tamanhos dos arquivos.

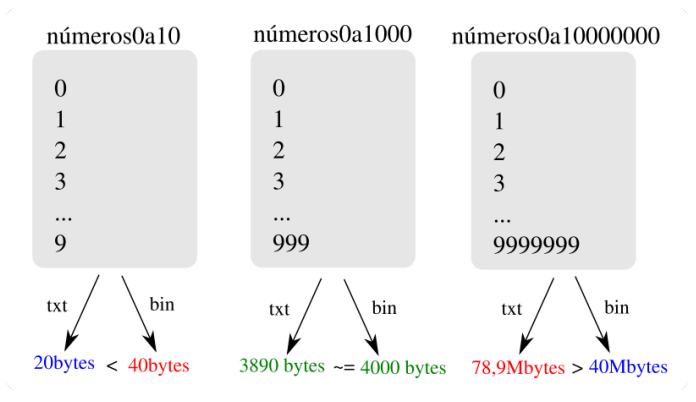

Em geral os arquivos txt são maiores, mas depende muito da aplicação e da implementação.

**Jesimar da Silva Arantes (USP) [Aula de Arquivos](#page-0-0) Março – 2016 34 / 36**

- Instalar algum editor hexadecimal
	- Windows: HxD
	- Linux: Okteta
- Abrir diferentes arquivos binários e de texto com esse editor e analizá-los
- <span id="page-35-0"></span>Notas de aula professor Denis Wolf.  $\bullet$
- Notas de aula professor Jó Ueyama. ۰
- http://www.cplusplus.com/reference/clibrary/